# **DEUTSCH**

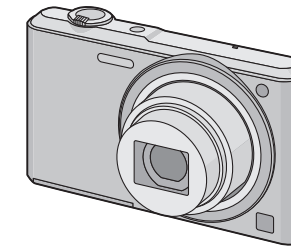

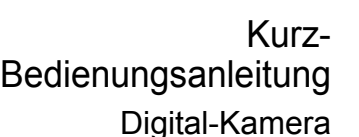

**Panasonic** 

# Model Nr. DMC-SZ3

Bitte lesen Sie diese Anleitung vor der Inbetriebnahme dieses Produkts aufmerksam durch, und bewahren Sie dieses Handbuch für spätere Bezugnahme griffbereit auf.

Panasonic Corporation Web Site: http://panasonic.net

**Detailliertere Anweisungen zum Betrieb dieser Kamera sind in der "Bedienungsanleitung für erweiterte Funktionen (PDF-Format)" auf der beiliegenden CD-ROM enthalten. Installieren Sie diese auf Ihrem PC, um sie zu lesen.**

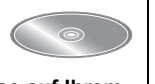

Web Site: http://www.panasonic-europe.com

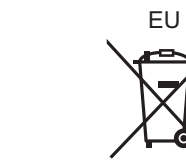

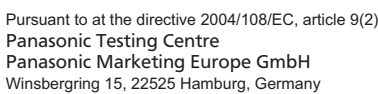

Panasonic Corporation 2013

#### **Benutzerinformation zur Sammlung und Entsorgung von veralteten Geräten und benutzten Batterien**

Diese Symbole auf den Produkten, Verpackungen und/oder Begleitdokumenten bedeuten, dass benutzte elektrische und elektronische Produkte und Batterien nicht in den allgemeinen Hausmüll gegeben werden sollen. Bitte bringen Sie diese alten Produkte und Batterien zur

**Für geschäftliche Nutzer in der Europäischen Union**  Wenn Sie elektrische oder elektronische Geräte entsorgen möchten, wenden Sie sich wegen genauerer Informationen bitte an Ihren Händler oder Lieferante

Behandlung, Aufarbeitung bzw. zum Recycling gemäß Ihrer Landesgesetzgebung und den Richtlinien 2002/96/EG und 2006/66/EG zu Ihren zuständigen Sammelpunkten.

**Hinweis zum Batteriesymbol (unten zwei Symbolbeispiele):** Dieses Symbol kann in Kombination mit einem chemischen Symbol verwendet werden. In diesem Fall erfüllt es die Anforderungen derjenigen Richtlinie, die für die betreffende Chemikalie erlassen wurde.ட்

Indem Sie diese Produkte und Batterien ordnungsgemäß entsorgen, helfen Sie dabei, wertvolle Ressourcen zu schützen und eventuelle negative Auswirkungen auf die menschliche Gesundheit und die Umwelt zu vermeiden, die anderenfalls durch eine unsachgemäße Abfallbehandlung auftreten können. Wenn Sie ausführlichere Informationen zur Sammlung und zum Recycling alter Produkte und Batterien wünschen, wenden Sie sich bitte an Ihre örtlichen Verwaltungsbehörden, Ihren Abfallentsorgungsdienstleister oder an die Verkaufseinrichtung, in der Sie die Gegenstände gekauft haben. Gemäß Landesvorschriften können wegen nicht

ordnungsgemäßer Entsorgung dieses Abfalls Strafgelder verhängt werden.

#### **[Informationen zur Entsorgung in Ländern außerhalb der Europäischen Union]**

Diese Symbole gelten nur innerhalb der Europäischen Union. Wenn Sie solche Gegenstände entsorgen möchten, erfragen Sie bitte bei den örtlichen Behörden oder Ihrem Händler, welches die ordnungsgemäße Entsorgungsmethode ist.

Cd

**Sehr geehrter Kunde,** Wir möchten diese Gelegenheit nutzen, um Ihnen für den Kauf dieser Digital-Kamera von Panasonic zu danken. Bitte lesen Sie die Bedienungsanleitung sorgfältig und bewahren Sie sie für ein späteres Nachschlagen auf. Bitte beachten Sie, dass Bedienelemente, Kamerateile, Menüeinträge und weitere Komponenten an Ihrer Digitalkamera etwas anders aussehen können als in den Abbildungen dieser Bedienungsanleitung.

#### **Beachten Sie sorgfältig die Urheberrechte.**

• Das Aufnehmen von kommerziell vorbespielten Bändern oder Platten bzw. anderem veröffentlichtem oder gesendetem Material, außer für den privaten Gebrauch, kann Urheberrechte verletzen. Auch für private Zwecke gemachte Aufnahmen bestimmten Materials können verboten sein.

**Warnung** Brand-, Explosions- und Verbrennungsgefahr. Nicht auseinandernehmen, über 60 °C erhitzen oder anzünden.

#### ∫ **Produktidentifizierungsmarkierung**

#### ∫ **Hinweise zum Akku**

• Der Akku darf weder Hitze noch offenem Feuer ausgesetzt werden. • Lassen Sie den/die Akku/s nie längere Zeit in einem Auto mit geschlossenen Türen und Fenstern zurück, das direkter Sonneneinstrahlung ausgesetzt ist.

 Die Produktnummern beziehen sich auf den Stand von Januar 2013. Änderungen sind vorbehalten.

#### ∫ **Der Netzadapter (mitgeliefert)**

• Der Netzadapter ist in Bereitschaft, wenn der Netzadapter angeschlossen ist. Der Primärkreis ist immer so lange "stromführend", wie der Netzadapter an eine Steckdose angeschlossen ist.

#### ∫ **Vorsichtsmaßnahmen**

- Verwenden Sie kein anderes USB-Anschlusskabel als das mitgelieferte, oder ein originales USB-Anschlusskabel von Panasonic (DMW-USBC1: Sonderzubehör).
- Verwenden Sie nur den mitgelieferten Netzadapter.

• Es ist grundsätzlich ein Original-AV-Kabel von Panasonic (DMW-AVC1: Sonderzubehör) zu verwenden.

 **• Verwenden Sie nur Originalakkus von Panasonic (DMW-BCL7E). • Sollten andere Akkus verwendet werden, übernehmen wir keine Gewähr für die** 

**Qualität dieser Produkte.** • Bewahren Sie die Speicherkarte außerhalb der Reichweite von Kindern auf, damit diese die Karte nicht verschlucken können.

#### **Halten Sie dieses Gerät möglichst weit von elektromagnetischen Geräten (wie z.B. Mikrowellenherde, Fernseher, Videospiele usw.) entfernt.**

• Wenn Sie dieses Gerät auf einem Fernseher oder in seiner Nähe verwenden, könnten die Bilder und/oder der Ton an diesem Gerät von der Abstrahlung der

elektromagnetischen Wellen gestört werden. • Verwenden Sie dieses Gerät nicht in Nähe von Mobiltelefonen, da dadurch ein nachteiliges Geräusch entstehen könnte, das die Bilder und/oder den Ton betrifft. • Aufgenommene Daten könnten durch starke von Lautsprechern oder großen Motoren erzeugte Magnetfelder beschädigt bzw. die Bilder könnten verzerrt werden. • Die von Mikroprozessoren generierte Abstrahlung der elektromagnetischen Wellen könnte dieses Gerät nachteilig betreffen und die Bilder und/oder den Ton stören. • Wenn dieses Gerät nachteilig von einer elektromagnetischen Ausstattung betroffen ist und den korrekten Betrieb einstellt, schalten Sie dieses Gerät aus und nehmen Sie den Akku heraus bzw. trennen Sie das Netzadapter (mitgeliefert) ab. Legen Sie dann den Akku erneut ein bzw. schließen Sie das Netzadapter wieder an und schalten Sie dieses Gerät ein.

#### **Verwenden Sie dieses Gerät nicht in Nähe von Funkgeräten oder Hochspannungsleitungen.**

• Wenn Sie in Nähe von Funkgeräten oder Hochspannungsleitungen aufnehmen, könnten die aufgenommenen Bilder und/oder der Ton nachteilig betroffen sein.

**Informationen für Ihre Sicherheit**

## **WARNUNG:**

#### **Um die Gefahr eines Brandes, eines Stromschlages oder einer**

- **Beschädigung des Produktes zu reduzieren, • Setzen Sie dieses Gerät weder Regen, noch Feuchtigkeit, Tropfen oder**
- **Spritzern aus.**
- **• Verwenden Sie nur das empfohlene Zubehör.**
- 
- **• Entfernen Sie die Abdeckungen nicht. • Reparieren Sie das Gerät nicht selbst. Wenden Sie sich für Reparaturarbeiten bitte an das Fachpersonal.**

Die Steckdose sollte in der Nähe des Gerätes installiert und leicht zugängig sein.

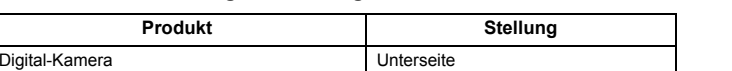

#### **ACHTUNG**

 • Explosionsgefahr bei falschem Anbringen der Batterie. Ersetzen Sie die Batterie nur durch den vom Hersteller empfohlenen Typ. • Wenden Sie sich zur Entsorgung der Batterien an die lokalen Behörden oder erfragen Sie die richtige Vorgehensweise zur Entsorgung.

#### **WARNUNG!**

- **Um die Gefahr eines Brandes, eines Stromschlages oder einer Beschädigung des Produktes zu reduzieren,**
- **• Installieren oder positionieren Sie dieses Gerät nicht in einem Bücherregal, Einbauschrank oder einem sonstigen engen Raum. Stellen Sie eine gute Belüftung des Gerätes sicher.**

Überprüfen Sie, ob sämtliches Zubehör im Lieferumfang enthalten ist, bevor Sie die Kamera in Betrieb nehmen.

**• Stellen Sie das Datum und die Zeit vor Verwendung der Kamera ein.**

Die Spezifikationen können ohne Ankündigung geändert werden. **Digital-Kamera:** Sicherheitshinweise

**Netzadapter (Panasonic VSK0772):**

Sicherheitshinweise

- PHOTOfunSTUDIO 9.0 LE (Windows 8/7/Vista/XP)
- LoiLoScope 30-Tage Test-Vollversion (Windows 8/7/Vista/XP)
- (Dies wird nur eine Verknüpfung zu der trial-Version-Download-Website installieren.) • Bedienungsanleitung für erweiterte Funktionen
- Wenden Sie sich an Ihren Händler oder an Panasonic, wenn Sie mitgeliefertes Zubehör verlieren und Ersatz benötigen. (Alle Teile des Zubehörs sind separat erhältlich.)

#### **Akkupack (Lithium-Ionen) (Panasonic DMW-BCL7E):**

Sicherheitshinweise

#### **Standardzubehör**

**Akkupack** (DMW-BCL7E) **Netzadapter** (VSK0772)

**USB-Anschlusskabel** (K1HY08YY0031)

**Tragriemen** (VFC4297) **CD-ROM** (VFF1133)

## • Software

## **Vorbereitung**

#### **Aufnahme**

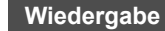

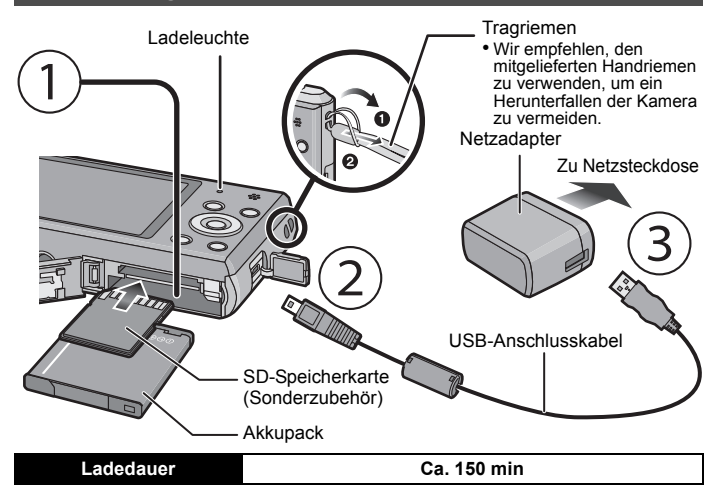

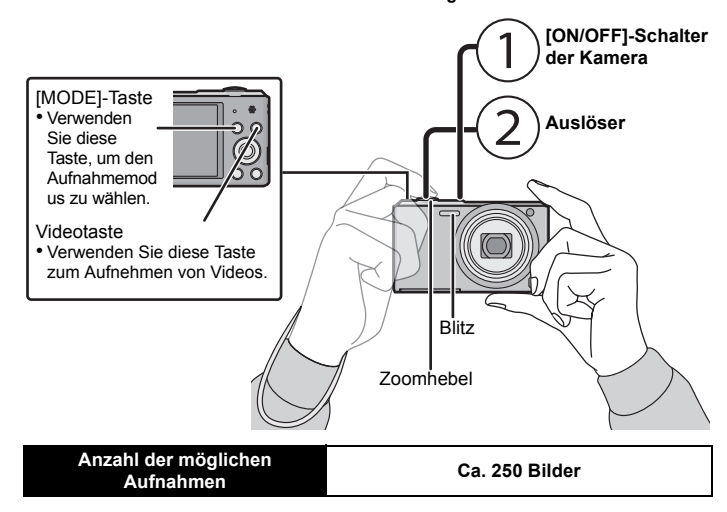

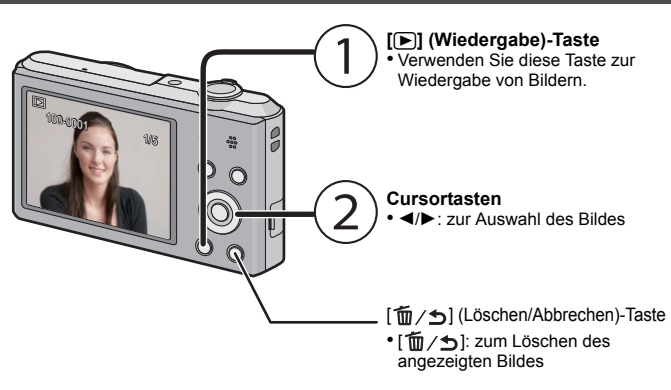

#### **Technische Daten**

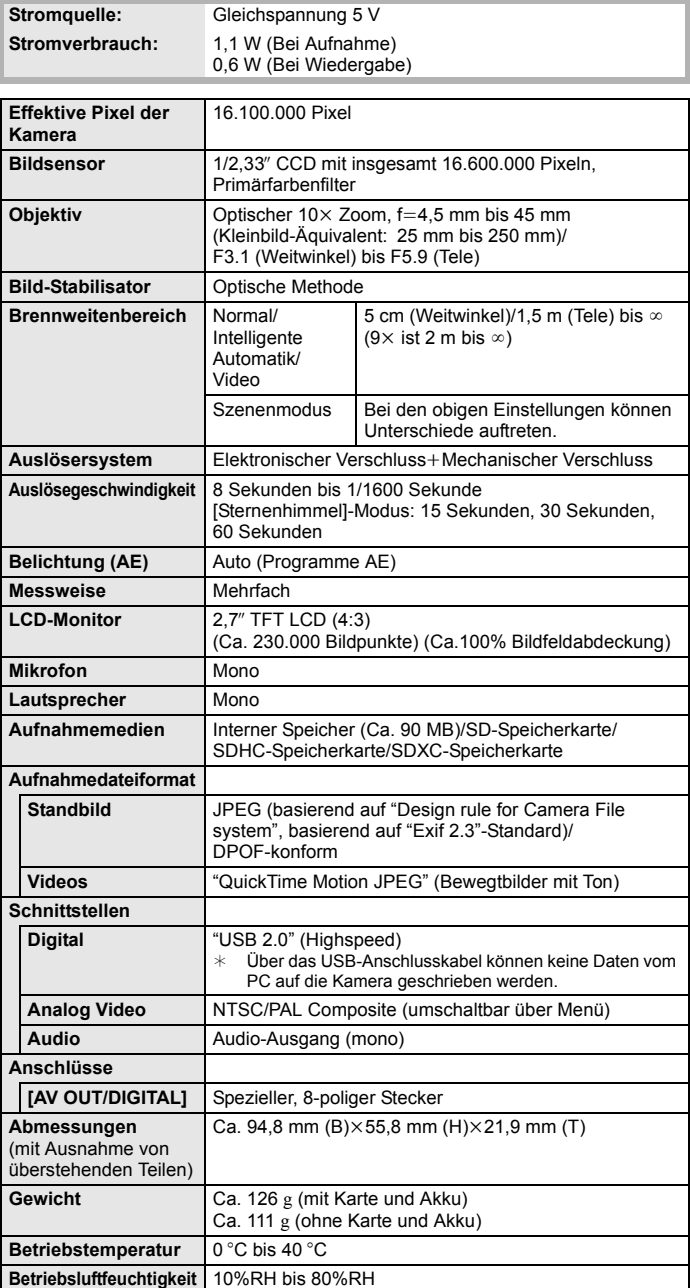

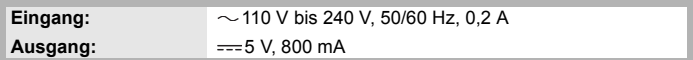

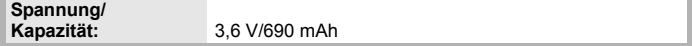

EG

#### VQT4R92F1212SM0

Temel Kullanım

Talimatları

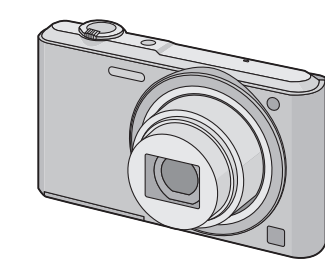

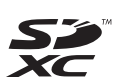

Dijital Fotoğraf Makinesi

Model No. DMC-SZ3

Bu ürünü kullanmadan önce lütfen talimatları dikkatlice okuyun ve ileride kullanmak üzere bu kılavuzu

saklayın.

**Bu kameranın kullanımıyla ilgili ayrıntılı talimatlar ürünle birlikte verilen CD-ROM'daki "Gelişmiş özelliklerle ilgili Kullanım Talimatları" nda (PDF formatında) bulunmaktadır. Okumak için bilgisayarınıza yükleyin.**

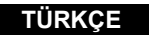

# **Panasonic**

Web Site: http://www.panasonic-europe.com

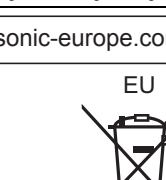

Panasonic Corporation Web Site: http://pa Panasonic Corporation 2013

LİSANS SAHİBİ Panasonic Corporation 1-15 Matsuo-cho, Kadoma City, Osaka 571-8504, Japan YETKİLİ TEMSİLCİ Panasonic Elektronik Satış A.Ş. Maslak Mah. Bilim Sok.Sun Plaza No:5 K:16 34398 Maslak-Şişli İstanbul Turkey Tel : (+90) 212 367 94 00 **AEEE Yönetmeliğine Uygundur** Fax: (+90) 212 286 21 11 www.panasonic.com.tr Pursuant to at the directive 2004/108/EC, article 9(2) Info.TR@eu.panasonic.com Panasonic Testing Centre MÜŞTERİ HİZMETLERİ: 444 72 62 Panasonic Marketing Europe GmbH Winsbergring 15, 22525 Hamburg, Germany BU ÜRÜNÜN KULLANIM ÖMRÜ 5 YILDIR

#### **Eski Ekipman ve Pillerin Toplanması ve Elden Çıkarılması konusunda Kullanıcılar için Bilgiler**

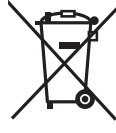

Ürünler, ambalaj ve/veya ekli belgeler üzerindeki bu semboller kullanılmış elektrik ve elektronik ürünlerin ve pillerin genel ev atığı ile karıştırılmaması gerektiğini ifade eder.

Eski ürünlerin ve kullanılmış pillerin uygun kullanımı, düzeltimi ve geri dönüşümü için, lütfen onları ulusal yasalarınıza ve 2002/96/ EC ve 2006/66/EC yönergelerine uygun toplama noktalarına götürün.

Bu ürünleri ve pilleri doğru bir şekilde elden çıkarmak suretiyle, değerli kaynakların korunmasına ve uygunsuz atık işlemleri nedeni ile insan sağlığı üzerinde oluşabilecek her türlü muhtemel olumsuz etkinin önlenmesine yardım edeceksiniz. Eski ürünlerin ve pillerin toplanması ve geri kazanılması hakkında daha fazla bilgi için, lütfen ilgili yerel yetkililer, atık

işleme merkezleri veya ürünleri satın aldığınız satış noktası ile temas kurun.

Bu atıkların hatalı olarak elden çıkarılması durumunda ulusal yasalara göre cezalar uygulanabilir.

#### **Avrupa Birliğindeki ticari kullanıcılar için**

Eğer elektrik ve elektronik ekipmanı ıskartaya çıkarmayı arzu ediyorsanız, daha fazla bilgi için lütfen bayiniz veya satıcınız ile temas kurun.

# **[Avrupa Birliği dışındaki diğer ülkelerde elden çıkarma**

**konusundaki bilgiler]** Bu semboller sadece Avrupa Birliğinde geçerlidir. Eğer bu malları ıskartaya çıkarmayı arzu ediyorsanız, lütfen yerel yetkilileriniz veya bayileriniz ile temas kurun ve doğru elden çıkarma metodunu sorun.

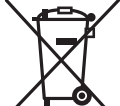

**Pil sembolü için not (alttaki sembol örnekleri):**

Bu sembol, kimyasal bir sembol ile bağlantılı olarak kullanılabilir. Bu durumda ilgili kimyasal Yönerge ile düzenlenen gereksinimlere uyum sağlanır.

Cd

#### **Sayın Müşterimiz,**

Bu Panasonic Dijital Fotoğraf Makinesini satın aldığınız için teşekkür ederiz. Kullanım Talimatlarını dikkatle okuyun ve ileride başvurmak için saklayın. Dijital Fotoğraf Makinenizin mevcut düğme, bileşen, menü öğesi vs. unsurlarının bu Kullanım Talimatlarında gösterilen resimlerdekinden farklı olabileceğini unutmayın.

#### **Telif hakkı yasalarını dikkatle inceleyin.**

Yangın, patlama ve yaralanma tehlikesi. 60 °C üzerinde ısıya maruz bırakmayın ateşe atmayın ya da parçalara ayırmayın.

• Önceden kayıtlı kasetlerin veya disklerin ya da diğer yayınlanmış materyallerin kendi özel kullanımınız haricinde başka amaçlar için kaydedilmesi, telif hakkı yasalarını ihlal edebilir. Kişisel kullanım amacıyla bile olsa belirli materyallerin kaydedilmesi yasaklanmış olabilir.

#### ∫ **Ürün Tanımlama İşareti**

#### ∫ **Batarya ile ilgili önemli notlar**

#### • Isıtmayın ve ısıya maruz bırakmayın.

• Bataryayı (bataryaları) kapı ve pencereleri kapalı bir arabanın içinde uzun süre doğrudan güneş <sup>ı</sup>şığına maruz kalacak şekilde bırakmayın.

#### ∫ **AC Adaptör (ürünle birlikte verilen) ile ilgili önemli notlar**

• Cihaz, AC adaptöre bağlıyken bekleme modundadır. AC adaptör prize takılıyken birincil devrede daima elektrik vardır.

#### ∫ **Kullanım Uyarıları**

- Ürünle birlikte verilen dışında veya orijinal Panasonic USB bağlantı kablosu (DMW-USBC1: isteğe bağlı) olmayan USB bağlantı kablolarını kullanmayın.
- Ürünle birlikte verilenden farklı bir AC adaptör kullanmayın.
- Daima orijinal Panasonic AV kablosu (DMW-AVC1: isteğe bağlı) kullanın. **• Daima orijinal Panasonic bataryaları kullanın (DMW-BCL7E).**
- **• Diğer bataryaları kullanırsanız, bu ürünün kalitesini garanti edemeyiz.**

• Yutma ihtimaline karşı hafıza kartını çocukların ulaşamayacağı bir yerde muhafaza edin. **Cihazı elektromanyetik cihazlardan (mikrodalga fırın, TV, video oyunları vs.)** 

# **olabildiğince uzak tutun.**

- Cihazı TV'nin üzerinde veya yakınında kullanırsanız, elektromanyetik dalga ışıması nedeniyle kayıtlı görüntü ve/veya ses bozulabilir.
- Cihazı cep telefonunun yakınında kullanmayın. Aksi takdirde, görüntü ve/veya sesi olumsuz yönde etkileyen parazit oluşabilir.
- Hoparlörler veya büyük motorların yarattığı güçlü manyetik alanlar kayıtlı veriye zarar verebilir ya da resimlerin biçimini bozabilir.
- Mikroişlemciler tarafından üretilen elektromanyetik dalga ışıması, cihazı etkileyerek görüntü ve/veya sesin bozulmasına neden olabilir.
- Bu cihaz elektromanyetik cihazlardan etkilenir ve düzgün çalışmazsa cihazı kapatıp
- bataryayı veya AC adaptörü (ürünle birlikte verilen) çıkarın. Ardından batarya veya AC adaptörü tekrar takıp cihazı açın.

**Cihazı radyo vericisi veya yüksek gerilim hatlarının yakınında kullanmayın.** • Radyo vericisi veya yüksek gerilim hatlarının yakınında görüntü kaydederseniz, kaydedilen görüntü ve/veya ses olumsuz etkilenebilir.

# **Güvenlik Bilgileri**

#### **UYARI:**

- **Yangın, elektrik çarpması ve ürün hasarı riskini azaltmak için,**
- **• Cihazı yağmura, neme, sıvı damlamasına veya sıçramasına maruz bırakmayın.**
- **• Sadece önerilen aksesuarları kullanın.**
- **• Kapakları çıkarmayın. • Bu cihazı kendiniz tamir etmeyin. Servis ve onarım işlemleri yetkili servis**
- **personeli tarafından yapılmalıdır.**

Priz cihazın yanında olmalı ve kolay erişilebilmelidir.

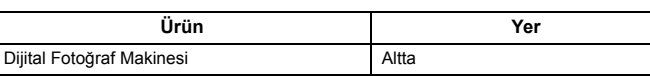

#### **DİKKAT**

- Bataryayı yanlış yerleştirirseniz patlama tehlikesi olabilir. Sadece üreticinin önerdiği tip batarya ile değiştirin.
- Bataryaları elden çıkarırken lütfen yerel yetkililere veya satıcınıza başvurun ve uygun atık bertaraf yöntemi konusunda bilgi alın.

#### **Uyarı**

#### **DİKKAT!**

- **Yangın, elektrik çarpması ve ürün hasarı riskini azaltmak için,**
- **• Bu cihazı kitaplık, gömme dolap veya etrafı çevrili dar bir yere yerleştirmeyin ve bu gibi yerlerde bırakmayın. Cihazın iyi havalandırılmasını sağlayın.**

Fotoğraf makinesini kullanmadan önce bütün aksesuarların ürünle birlikte verilip verilmediğini kontrol edin.

Ürün numaraları Ocak 2013 tarihi itibarıyla doğrudur. Bunlar değişebilir.

**• Fotoğraf makinesini kullanmadan önce tarih ve saati ayarlayın.**

#### Teknik özellikler bildirilmeden değiştirilebilir. **Dijital Fotoğraf Makinesi:** Güvenlik bilgileri

**AC Adaptör (Panasonic VSK0772):**

Güvenlik bilgileri

- PHOTOfunSTUDIO 9.0 LE (Windows 8/7/Vista/XP) LoiLoScope 30 günlük tam deneme sürümü (Windows 8/7/Vista/XP)
- 
- (Bu sadece deneme sürümü indirme sitesine bir kısayol oluşturacaktır.)
- Gelişmiş özelliklerle ilgili Kullanım Talimatları
- Ürünle birlikte verilen aksesuarları kaybederseniz bayinize veya Panasonic'e ba<sup>ş</sup>vurun. (Aksesuarları ayrı olarak satın alabilirsiniz.)

#### **Batarya (lityum iyon) (Panasonic DMW-BCL7E):**

Güvenlik bilgiler

## **Standart Aksesuarlar**

**Batarya** (DMW-BCL7E) **AC Adaptör** (VSK0772)

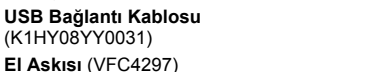

**CD-ROM** (VFF1133)

• Yazılım

#### **Hazırlık**

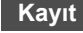

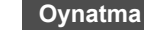

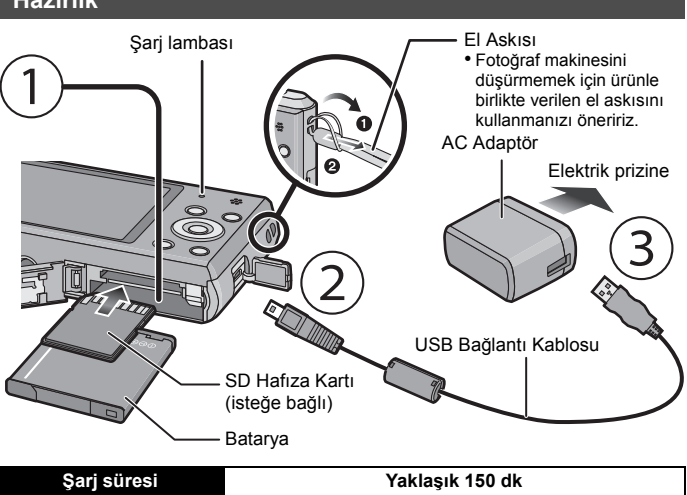

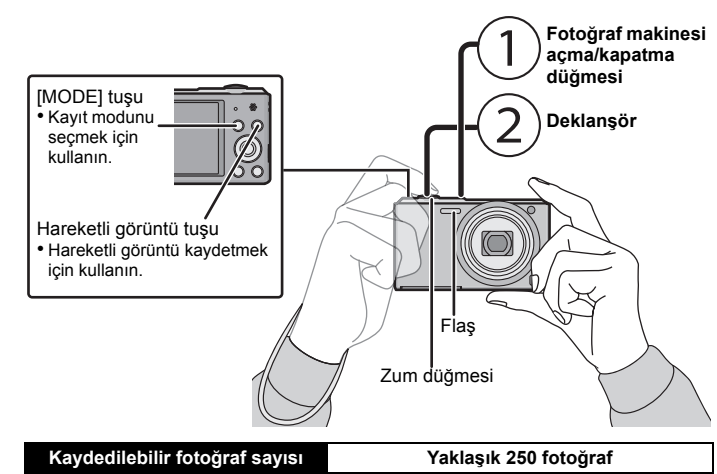

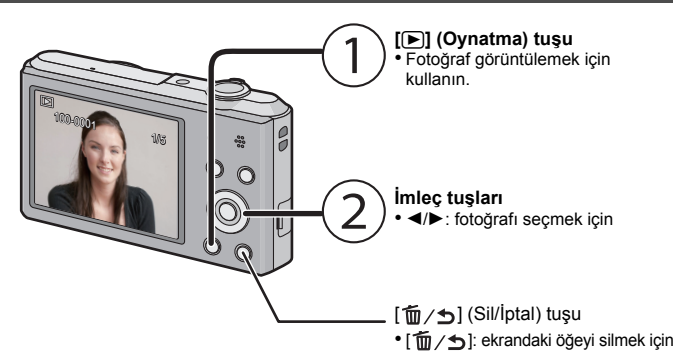

#### **Özellikler**

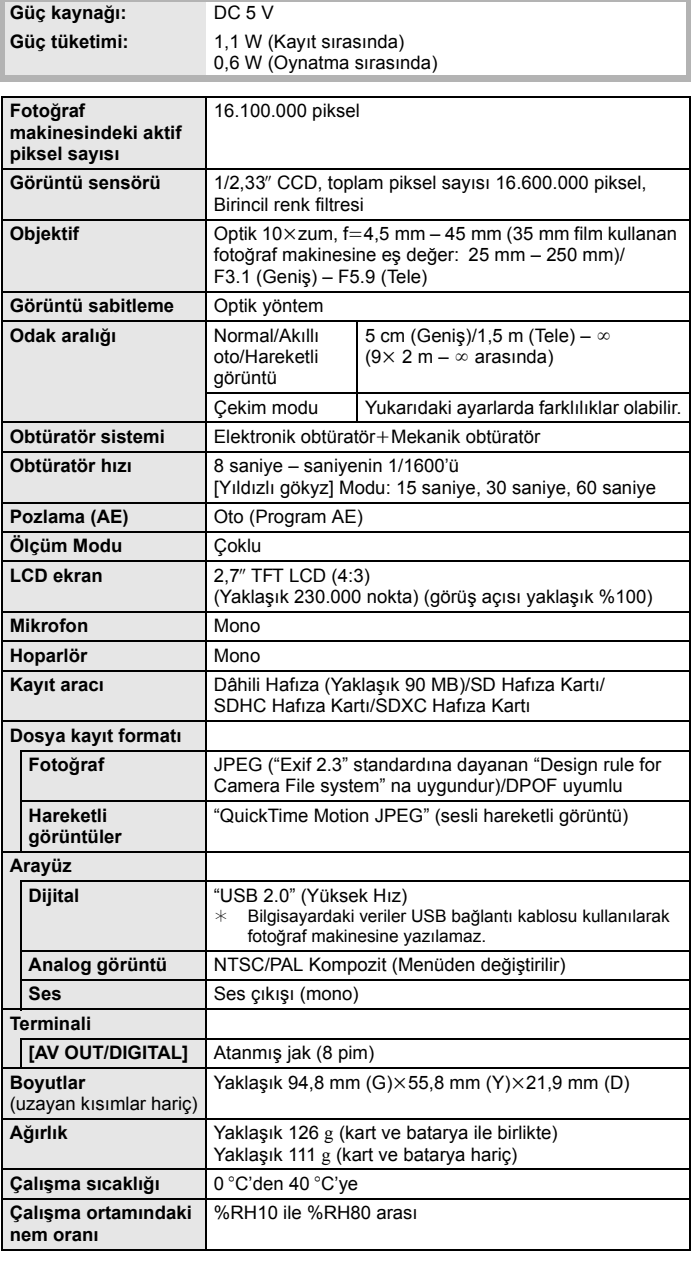

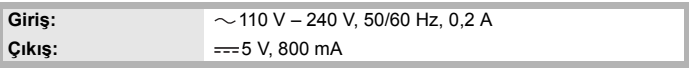

**Voltaj/kapasite:** 3,6 V/690 mAh

EG

VQT4R92F1212SM0